Информация о владельце;<br>ФИО: Ефанов АлекАНАНИСТЕРСТВО НАУКИ И ВЫСШЕГО ОБРАЗОВАНИЯ РОССИЙСКОЙ ФЕДЕРАЦИИ тостералостовом состояния и продолжать продавителя и продавительное учреждение высшего образования «СЕВЕРО-КАВКАЗСКИЙ ФЕДЕРАЛЬНЫЙ УНИВЕРСИТЕТ» Документ подписан простой электронной подписью ФИО: Ефанов Алексей Валерьевич Дата подписания: 16.06.2023 15:25:31 Уникальный программный ключ: 49214306dd433e7a1b0f8632f645f9d53c99e3d0

> **УТВЕРЖДАЮ**  Директор НТИ (филиал) СКФУ Ефанов А.В

## **РАБОЧАЯ ПРОГРАММА ДИСЦИПЛИНЫ (МОДУЛЯ)**  «Детали машин и основы цифрового проектирования»

Год начала обучения

Направление подготовки 15.03.02 Технологические машины и оборудование Направленность (профиль) Цифровые технологии проектирования и управления технологическим оборудованием Форма обучения очная заочная очно-заочная Реализуется в семестре  $4, 5$   $2, 5, 6$ 

> **Разработано** Ассистент кафедры ХТМАХП Мамхягов А. З.

Ставрополь 2023 г.

## **1. Цель и задачи освоения дисциплины (модуля)**

Цель освоения дисциплины «Детали машин и основы цифрового проектирования» является формирование у обучающихся способностью решать стандартные задачи профессиональной деятельности на основе информационной и библиографической культуры с применением информационно-коммуникационных технологий; способности обеспечивать повышение надежности технологических машин и оборудования на стадиях проектирования, изготовления и эксплуатации; применять стандартные методы расчета при проектировании деталей и узлов технологических машин и оборудования.

Задачи освоения дисциплины:

– сформировать способность решать стандартные задачи профессиональной деятельности на основе информационной и библиографической культуры с применением информационно-коммуникационных технологий;

– сформировать способность обеспечивать повышение надежности технологических машин и оборудования на стадиях проектирования, изготовления и эксплуатации;

– сформировать способность применять стандартные методы расчета при проектировании деталей и узлов технологических машин и оборудования.

## **2. Место дисциплины в структуре образовательной программы**

Дисциплина Б1.О.15 «Детали машин и основы цифрового проектирования» относится к дисциплинам обязательной части учебного плана.

#### **3. Перечень планируемых результатов обучения по дисциплине (модулю), соотнесённых с планируемыми результатами освоения образовательной программы**

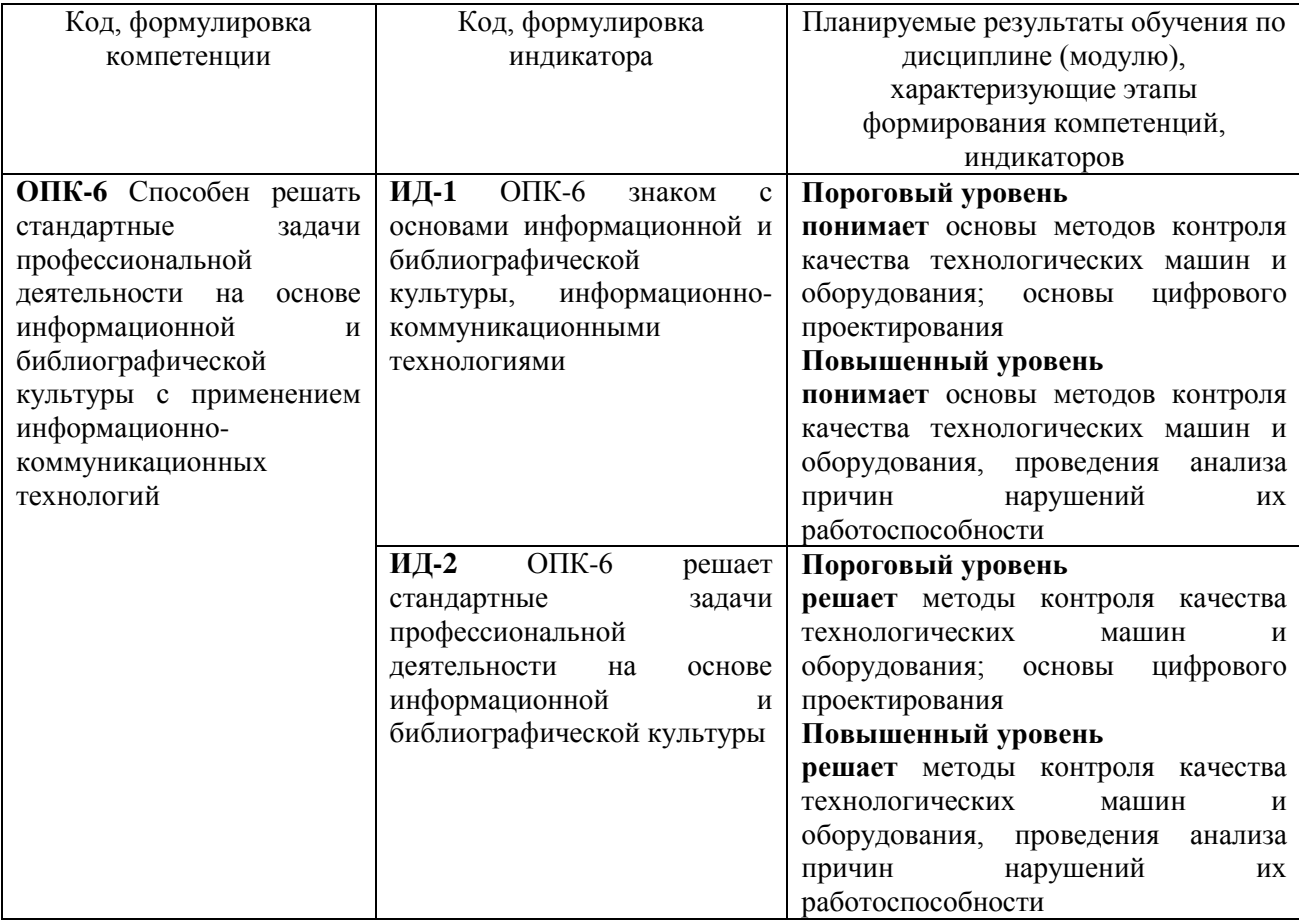

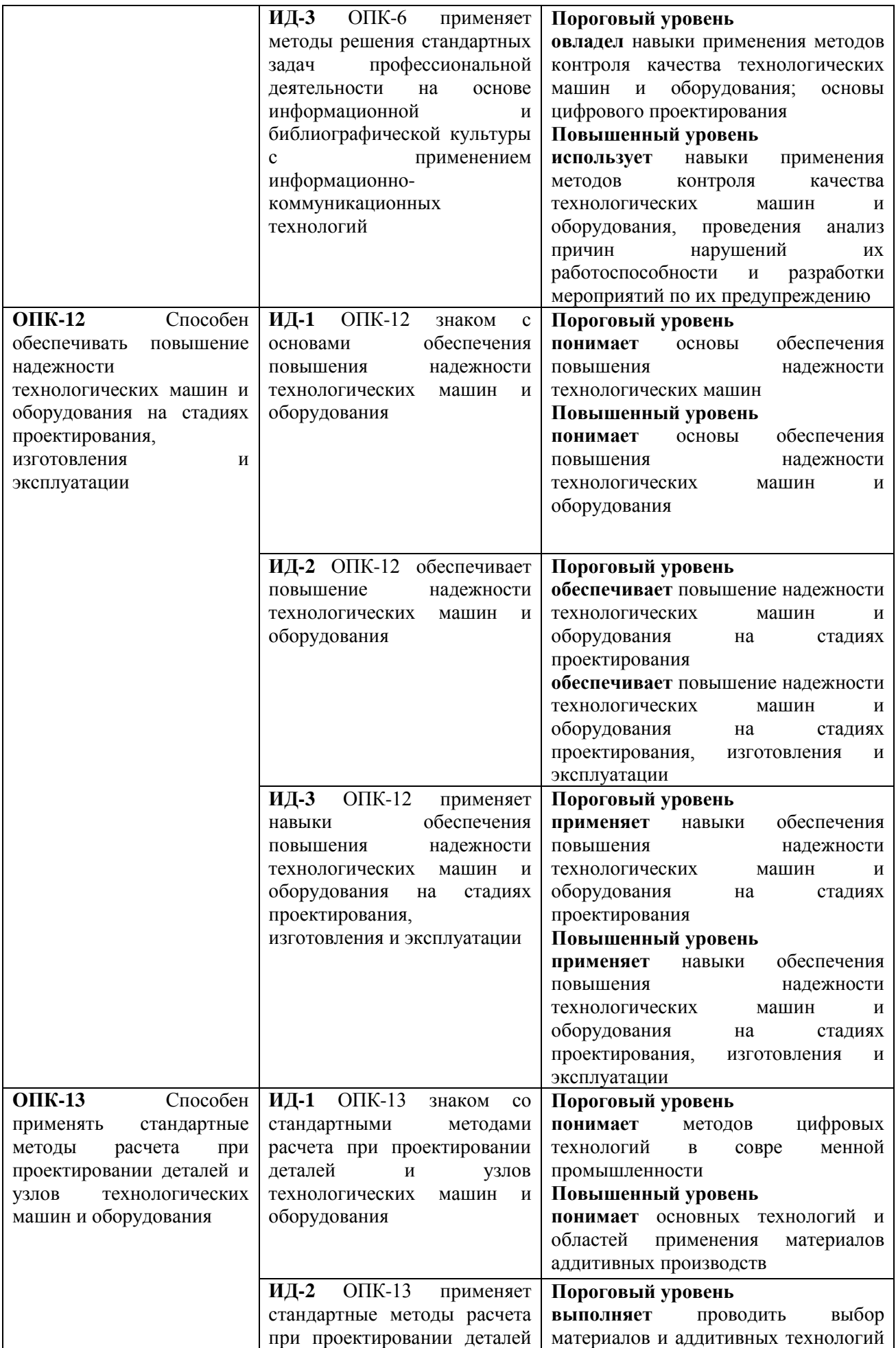

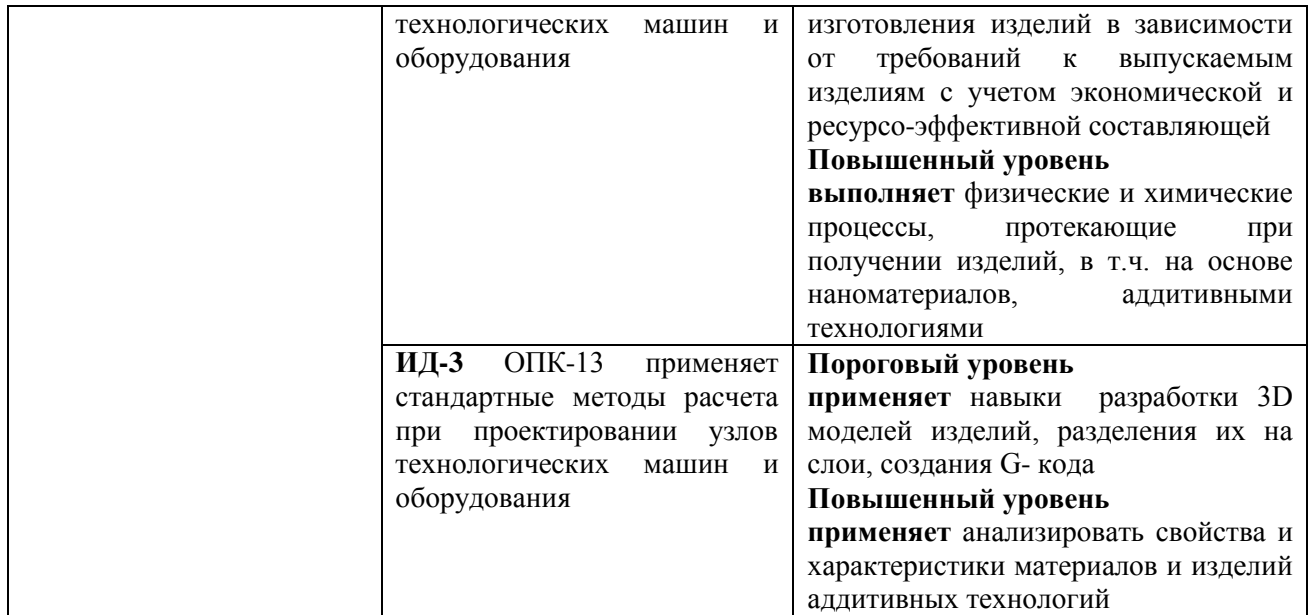

## **4. Объем учебной дисциплины (модуля) и формы контроля \***

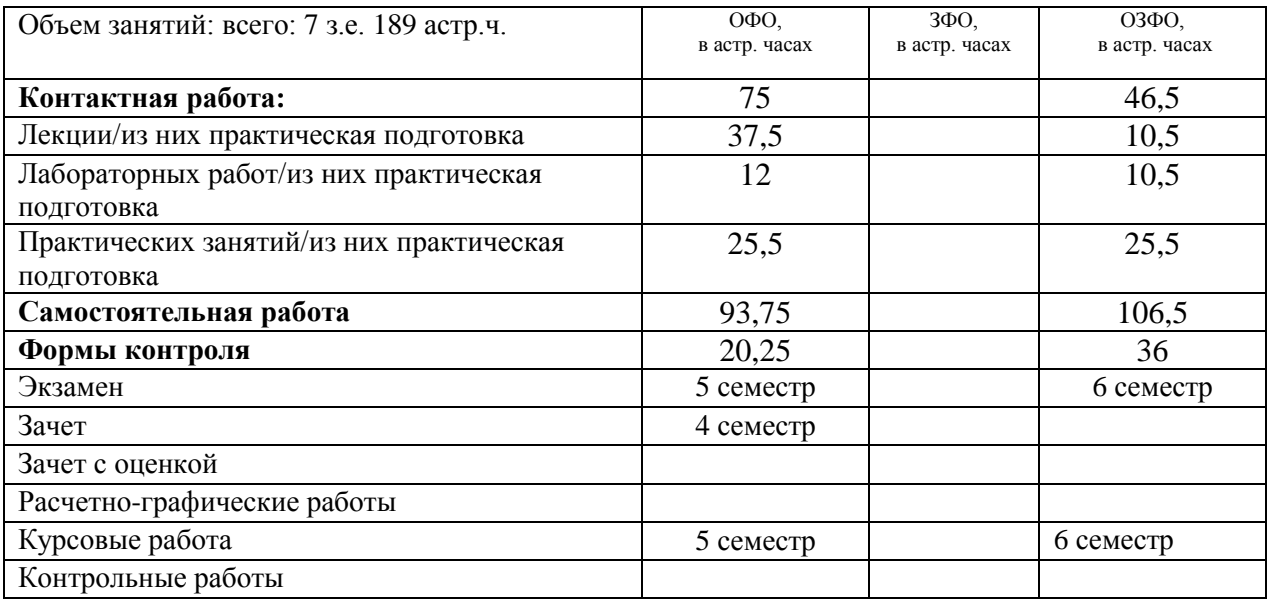

\* Дисциплина (модуль) предусматривает применение электронного обучения, дистанционных образовательных технологий *(если иное не установлено образовательным стандартом)*

# **5. Содержание дисциплины (модуля), структурированное по темам (разделам) с указанием количества часов и видов занятий**

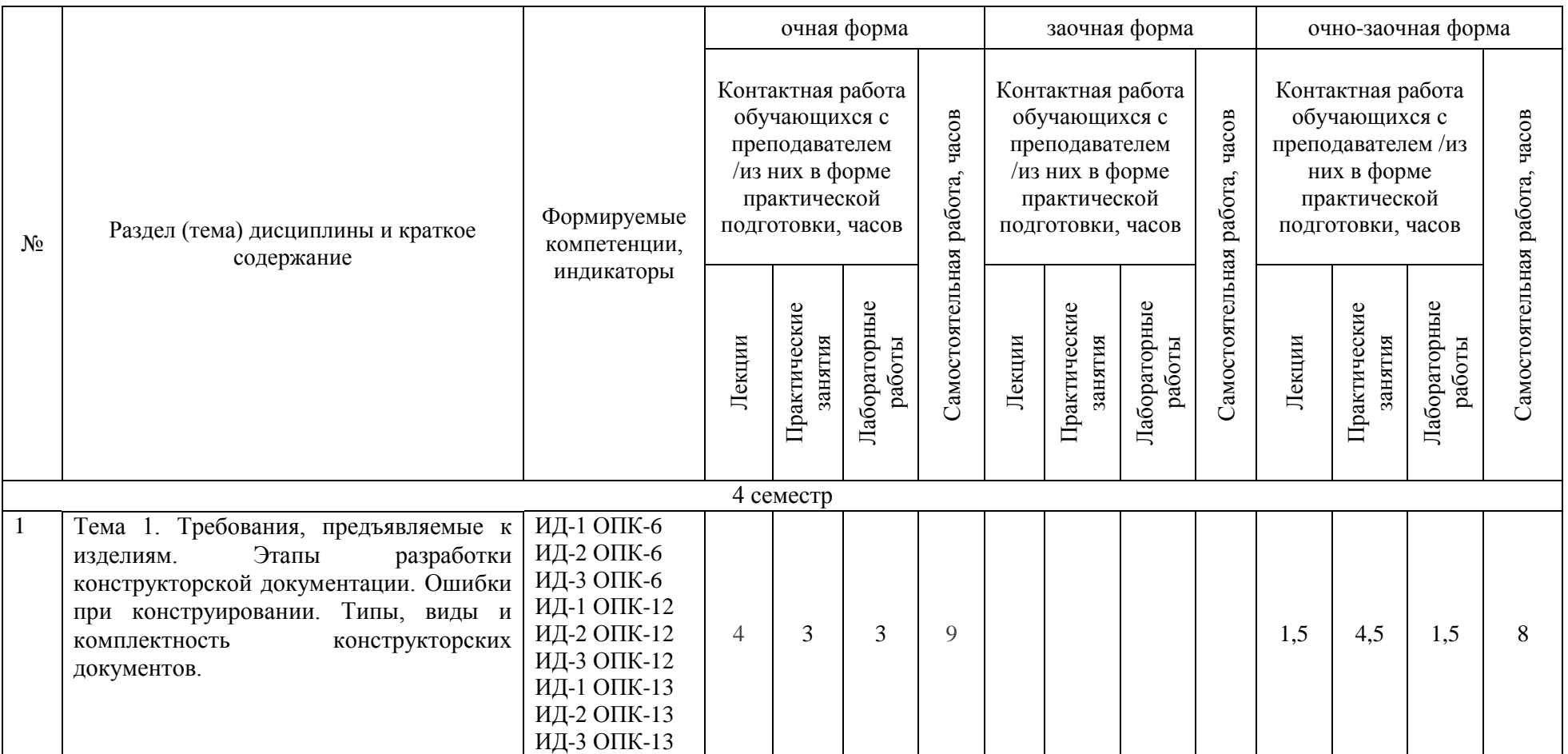

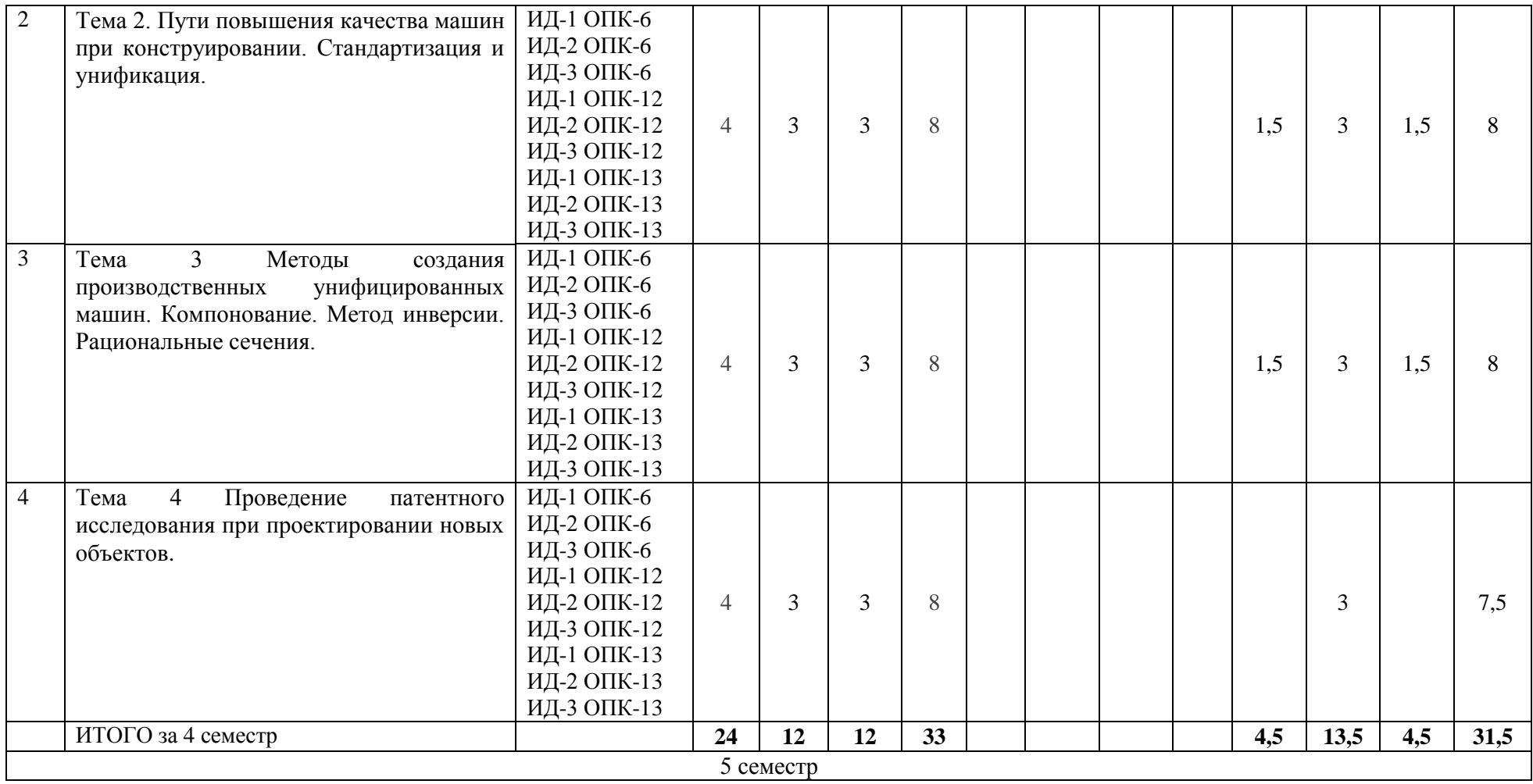

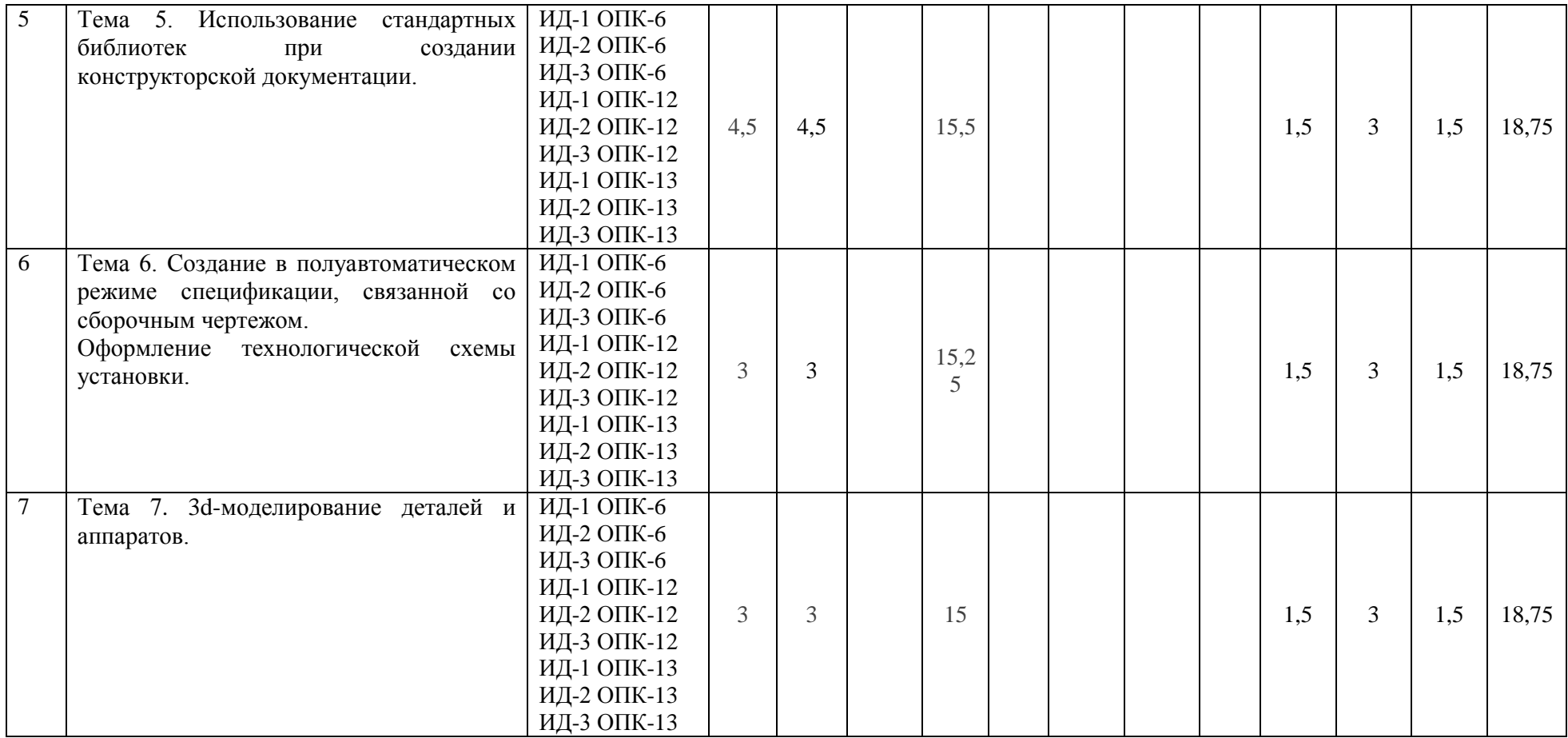

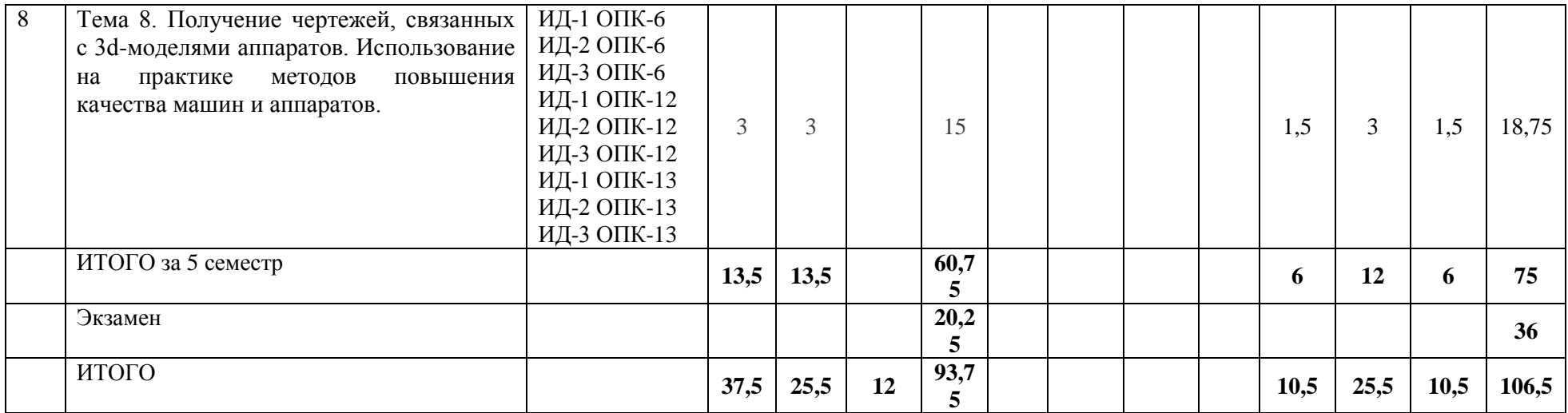

#### **6. Фонд оценочных средств по дисциплине (модулю)**

Фонд оценочных средств (ФОС) для проведения текущего контроля успеваемости и промежуточной аттестации обучающихся по дисциплине (модулю) **Детали машин и основы конструирования** базируется на перечне осваиваемых компетенций с указанием этапов их формирования в процессе освоения дисциплины (модуля). ФОС обеспечивает объективный контроль достижения запланированных результатов обучения. ФОС включает в себя:

- описание показателей и критериев оценивания компетенций на различных этапах их формирования, описание шкал оценивания;

- методические материалы, определяющие процедуры оценивания знаний, умений, навыков и (или) опыта деятельности, характеризующих этапы формирования компетенций;

- типовые контрольные задания и иные материалы, необходимые для оценки знаний, умений и уровня овладения формируемыми компетенциями в процессе освоения дисциплины (модуля).

ФОС является приложением к данной программе дисциплины (модуля).

#### **7. Методические указания для обучающихся по освоению дисциплины**

Приступая к работе, каждый студент должен принимать во внимание следующие положения.

Дисциплина (модуль) построена по тематическому принципу, каждая тема представляет собой логически завершенный раздел.

Лекционный материал посвящен рассмотрению ключевых, базовых положений курсов и разъяснению учебных заданий, выносимых на самостоятельную работу студентов.

Практические занятия проводятся с целью закрепления усвоенной информации, приобретения навыков ее применения при решении практических задач в соответствующей предметной области*.*

Лабораторные работы направлены на приобретение опыта практической работы в соответствующей предметной области.

Самостоятельная работа студентов направлена на самостоятельное изучение дополнительного материала, подготовку к практическим и лабораторным занятиям, а также выполнения всех видов самостоятельной работы.

Для успешного освоения дисциплины, необходимо выполнить все виды самостоятельной работы, используя рекомендуемые источники информации.

## **Примерные вопросы для собеседования на зачете**

#### **Пороговый уровень**

1. Развитие способности к самоорганизации и самообразованию при расчетах деталей машин.

Принципы, стадии и формы организации проектирования. Конструкторская документация.

2. Сущность и значения информации в развитии современного общества, способность получать и обрабатывать информацию из различных источников, готовности интерпретировать,

структурировать и оформлять информацию в доступном для других виде при изучении деталей машин.

- 3. Основные критерии работоспособности деталей машин.
- 4. Виды резьб и их классификация. Геометрические параметры резьбовых соединений.
- 5. Расчет болтов, крепящих крышки сосудов, работающих под внутренним давлением.
- 6. Расчет незатянутых болтов, нагруженных осевой силой.
- 7. Расчет болтов, нагруженных поперечной силой.
- 8. Классификация сварных соединений
- 9. Расчет стыковых сварных соединений
- 10. Расчет нахлесточных сварных швов
- 11. Заклепочные соединения. Общие сведения, классификация.
- 12. Расчет заклепочных соединений.
- 13. Паяные и клеевые соединения. Общие сведения, классификация, расчет
- 14. Шпоночные соединения, типы шпонок
- 15. Расчет призматических шпонок
- 16. Шлицевые соединения, их классификация
- 17. Расчет шлицевых соединений.
- 18. Центрирование шлицевых соединений
- 19. Механические передачи. Общие сведения, основные кинематические и силовые соотношения.
- 20. Фрикционные передачи. Общие сведения, классификация и расчет.
- 21. Зубчатые передачи. Общие сведения и классификация.
- 22. Виды разрушения зубьев и критерии работоспособности зубчатых передач.
- 23. Основные геометрические параметры зубчатой передачи.
- 24. Силы , действующие в зубчатом зацеплении.
- 25. Материалы и допускаемые напряжения при расчете зубчатых колес
- 26. Расчет прямозубых цилиндрических колес на выносливость по напряжениям изгиба
- 27. Расчет прямозубых цилиндрических колес на выносливость по контактным напряжениям.
- 28. Особенности геометрии и расчета косозубых и шевронных передач.
- 29. Расчет прямозубых конических колес на выносливость по напряжениям изгиба
- 30. Расчет прямозубых конических колес на выносливость по контактным напряжениям.
- 31. Особенности расчета зубчатых колес планетарных механизмов
- 32. Геометрия и кинематика червячных передач
- 33. Виды разрушения зубьев и критерии работоспособности червячных передач.
- 34. Материалы и допускаемые напряжения при расчете червячных передач.
- 35. Прочностной расчет червячных передач.
- 36. Тепловой расчет и охлаждение червячных передач.
- 37. Ременные передачи и их классификация. Геометрические параметры.
- 38. Силы и напряжения в ремнях ременной передачи
- 39. Критерии работоспособности и расчет ременных передач.
- 40. Особенности расчета клиноременных передач.
- 41. Цепные передачи и их классификация. Геометрические параметры.
- 42. Критерии работоспособности и расчет цепных передач.
- 43. Валы и оси, их классификация
- 44. Ориентировочный расчет валов.
- 45. Уточненный расчет валов.
- 46. Сравнительные характеристики подшипников качения и скольжения
- 47. Подшипники качения. Общие сведения и классификация.
- 48. Критерии работоспособности и расчет подшипников качения.
- 49. Муфты. Общие сведения и классификация.
- 50. Выбор и расчет муфт.
- 51. Соединения вал-ступица. Общие сведения, классификация и расчет
- 52. Подшипники скольжения. Общие сведения, классификация и расчет
- 53. Геометрические параметры резьбы.
- 54. Методика проведения испытаний резьбовых соединений.
- 55. Устройство лабораторных установок.
- 56. Тарировка датчиков.
- 57. Определение трения в резьбе.
- 58. Определения трения на торце гайки.
- 59. Фактор влияющий на коэффициенты трения.
- 60. Маркировка подшипников качения.

61. Порядок проведения испытаний на виртуальной установке по исследованию трения в резьбовом соединении

1. Методы получения и обработки информации из различных источников, готовностью интерпретировать, структурировать и оформлять информацию в доступном для других виде

## **Примерные вопросы для собеседования на экзамене**

## **Повышенный уровень**

Вопросы (задача, задание) для проверки уровня обученности

- 1. Расчет болтов, крепящих крышки сосудов, работающих под внутренним давлением.
- 2. Расчет незатянутых болтов, нагруженных осевой силой.
- 3. Расчет болтов, нагруженных поперечной силой.
- 4. Расчет стыковых сварных соединений
- 5. Расчет нахлесточных сварных швов
- 6. Расчет заклепочных соединений.
- 7. Расчет призматических шпонок
- 8. Расчет шлицевых соединений.
- 9. Расчет прямозубых цилиндрических колес на выносливость по напряжениям изгиба

10. Расчет прямозубых цилиндрических колес на выносливость по контактным напряжениям.

- 11. Особенности геометрии и расчета косозубых и шевронных передач.
- 12. Расчет прямозубых конических колес на выносливость по напряжениям изгиба
- 13. Расчет прямозубых конических колес на выносливость по контактным напряжениям.
- 14. Особенности расчета зубчатых колес планетарных механизмов
- 15. Прочностной расчет червячных передач.
- 16. Тепловой расчет и охлаждение червячных передач.
- 17. Особенности расчета клиноременных передач.
- 18. Критерии работоспособности и расчет цепных передач.
- 19. Ориентировочный расчет валов.
- 20. Уточненный расчет валов.
- 21. Критерии работоспособности и расчет подшипников качения.
- 22. Выбор и расчет муфт.

1. Участие в работах по расчету и проектированию деталей и узлов машиностроительных конструкций в соответствии с техническими заданиями и использованием стандартных средств автоматизации проектирования

#### **8. Учебно-методическое и информационное обеспечение дисциплины**

8.1. Перечень основной и дополнительной литературы, необходимой для освоения дисциплины (модуля)

8.1.1. Перечень основной литературы:

- 1 Гулиа, Н. В. Детали машин : учебник для вузов / Н.В. Гулиа, В.Г. Клоков, С.А. Юрков ; под общ. ред. Н.В. Гулиа. - Изд. 3-е, стер. - Санкт-Петербург ; Москва ; Краснодар : Лань, 2013. - 414, [1] с. : ил. ; 21. - (Учебники для вузов. Специальная литература). - Библиогр.: с. 411. - ISBN 978-5-8114-1091-0
- 2 Никитин, Д. B.<BR>&nbsp;&nbsp;&nbsp; Детали машин и основы конструирования. Часть 1. Механические передачи Электронный ресурс : Учебное пособие для студентов, обучающихся по направлениям 35.03.06, 23.03.03, 15.03.02, 15.03.05, 18.03.02 / Д. В. Никитин, Ю. В. Родионов, И. В. Иванова. - Тамбов : Тамбовский государственный технический университет, ЭБС АСВ, 2015. - 112 с. - Книга находится в премиум-версии ЭБС IPR BOOKS. - ISBN 978-5-8265-1398-9
	- 8.1.2. Перечень дополнительной литературы:
- 1 Анурьев, В. И. Справочник конструктора-машиностроителя : в 3 т. / В.И. Анурьев ;

под ред. И. Н. Жестковой, Т. 3. - 8-е изд., перераб. и доп. - М. : Машиностроение, 1999. - 848 с. - Библиогр. в тексте

- 2 Конструирование и детали машин Электронный ресурс : учебное пособие / Е.А. Волкова / М.Г. Наумова / И.Г. Морозова / А.Н. Веремеевич. - Конструирование и детали машин,2019-09-01. - Москва : Издательский Дом МИСиС, 2012. - 127 c. - Книга находится в базовой версии ЭБС IPRbooks. - ISBN 978-5-87623-597-8
- 3 Поляков, А. А. Механика химических производств : Учебное пособие для вузов / А. А. Поляков. - Изд. 3-е, стер.,Перепечатка с изд. 1995г. - М. : Альянс : Путь, 2007. - 392с. - Библиогр.: с. 390. - ISBN 978-5-903034-11-6
- 4 Тарг, С. М. Краткий курс теоретической механики : учебник для вузов / С. М. Тарг. 12-е изд., стер. - М. : Высшая школа, 2001. - 416 с. : ил. - Гриф: Рек. МО. - Предм. указ.: с. 409. - ISBN 5-06-003523-9

8.2. Перечень учебно-методического обеспечения самостоятельной работы обучающихся по дисциплине (модулю)

- 1 Детали машин и основы цифрового проектирования / Методические указания для выполнения контрольной работы / А.И. Свидченко - 2019.-33 с.
- 2 Детали машин и основы цифрового проектирования / Методические указания для лабораторных работ / А.И. Свидченко - 2019.-76 с.
- 3 Детали машин и основы цифрового проектирования / Методические указания для практических занятий/ А.И. Свидченко - 2019.-33 с.
- 4 МЕТОДИЧЕСКИЕ РЕКОМЕНДАЦИИ ПО ОРГАНИЗАЦИИ САМОСТОЯТЕЛЬНОЙ РАБОТЫ ОБУЧАЮЩИХСЯ ПРИ ПОДГОТОВКЕ К ЗАНЯТИЯМ по направлениям подготовки: 13.03.02 Электроэнергетика и электротехника, 18.03.01 Химическая технология 15.03.02 Технологические машины и оборудование, 15.03.04 Автоматизация технологических процессов и производств, 15.04.04 Автоматизация технологических процессов и производств (магистратура), 18.03.02 Энерго- и ресурсосберегающие процессы в химической технологии, нефтехимии и биотехнологии / сост.: М.В. Должикова, А.А. Евдокимов, Е.Н. Павленко, А.И. Колдаев, А.В. Пашковский, Т.С. Чередниченко. – Невинномысск: НТИ (филиал) СКФУ, 2019. – 45 с.

8.3. Перечень ресурсов информационно-телекоммуникационной сети «Интернет», необходимых для освоения дисциплины (модуля)

- 1 catalog.ncstu.ru Электронный каталог фолиант СКФУ
- 2 http://window.edu.ru/ Единое окно доступа к образовательным ресурсам.
- 3 www.biblioclub.ru Электронно-библиотечная система «Университетская библиотека онлайн».
- 4 www.library.stavsu.ru Электронная библиотека и электронный каталог научной библиотеки СКФУ

## **9. Перечень информационных технологий, используемых при осуществлении образовательного процесса по дисциплине (модулю), включая перечень программного обеспечения и информационных справочных систем**

При чтении лекций используется компьютерная техника, демонстрации презентационных мультимедийных материалов. На семинарских и практических занятиях студенты представляют презентации, подготовленные ими в часы самостоятельной работы.

Информационные справочные системы:

Информационно-справочные и информационно-правовые системы, используемые при изучении дисциплины:

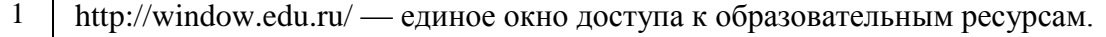

http://biblioclub.ru/ — ЭБС «Университетская библиотека онлайн».

3 http://www.iprbookshop.ru — ЭБС.

Программное обеспечение:

- 1 10-Strike LANState 7.2r Pro для образовательных учреждений, договор № 29-эа/14 от 08.07.2014; ABBYY Lingvo 9.0; ABBYY Lingvo x5 20 языков Специальная версия 21-50 лицензий Concurrent, договор № 130-эа/13 от 28.11.2013; Adobe Photoshop Extended CS6 13 Russian Academic Edition, договор № 130-эа/13 от 28.11.2013; Anylogic 7 Educational, договор № 76-эа/14 от 12.01.2015; Autodesk Autocad 2020; Autodesk Inventor Professional 2020; CorelDRAW Graphics Suite X6 Classroom License 15+1, договор № 130-эа/13 от 28.11.2013; DallasLock 8.0-К, договор № 29-эа/14 от 08.07.2014; Embarcadero RAD Studio XE5 Professional English Concurrent AppWave, договор 29-эа/14 от 08.07.2014; GFI LANguard Network Security Scanner, договор № 29-эа/14 от 08.07.2014; IBM. Наименование: IBM SPSS Statistics Base Academic Authorized User License на условиях Академической лицензии для 30 пользователей (2x30), договор 130-эа/13 от 28.11.2013; Intel C++ Studio XE 2013 for Windows OS, договор  $\mathcal{N}_2$  29-эа/14 от 08.07.2014; Kaspersky Small Office Security для рабочих станций и файловых серверов (5 ПК + 1 файловый сервер), договор № 29-эа/14 от 08.07.2014; MathWorks MATLAB 2014 Builder EX, MATLAB Builder JA, договор № 130-эа/13 от 28.11.2013; Microsoft Office Standard 2013, договор № 01-эа/13 от 25.02.2013; Microsoft SQL Server Standard Core 2014; Microsoft Visio Professional 2013, № 130 эа/13 от 28.11.2013; Microsoft Visual Studio Professional; Microsoft Windows 10 Prof, договор № 0321100021117000009\_229123 от 10.10.2017; Microsoft Windows 8, № 01-эа/13 от 25.02.2013; NI LabView Teaching Only, договор № 130-эа/13 от 28.11.2013; PTC Mathcad Prime, договор № 29-эа/14 от 08.07.2014; pTraffer Sniffer 1.3 Extended Edition , договор № 29-эа/14 от 08.07.2014; Secret Net 7.Сервер безопасности класса С, 29-эа/14 от 08.07.2014; Security Studio Endpoint Protection, договор № 29-эа/14 от 08.07.2014; SolidWorks SWR-Технология, сетевая лицензия на 50 мест, договор № 130-эа/13 от 28.11.2013; Statistica Base for Windows 12/10, договор № 76-эа/14 от 12.01.2015; Traffic Inspector «FSTEC» с комплектом документов (2.0 Special), договор № 29-эа/14 от 08.07.2014; Unisim Design 450; Xmind 6 Pro, № 130-эа/13 от 28.11.2013; XSpider 7.8 – на 16 хостов XS7.8-IP4, договор № 29-эа/14 от 08.07.2014; Учебный Комплект программного обеспечения Компaс-3D V14. Проектирование и конструирование в машиностроении, лицензия, договор № 130-эа/13 от 28.11.2013; Подписка Azure Dev Tools For Teaching.
- 2 10-Strike LANState 7.2r Pro для образовательных учреждений, договор № 29-эа/14 от 08.07.2014; ABBYY Lingvo 9.0; ABBYY Lingvo x5 20 языков Специальная версия 21-50 лицензий Concurrent, договор № 130-эа/13 от 28.11.2013; Adobe Photoshop Extended CS6 13 Russian Academic Edition, договор № 130-эа/13 от 28.11.2013; Anylogic 7 Educational, договор № 76-эа/14 от 12.01.2015; Autodesk Autocad 2020; Autodesk Inventor Professional 2020; CorelDRAW Graphics Suite X6 Classroom License 15+1, договор № 130-эа/13 от 28.11.2013; DallasLock 8.0-К, договор № 29-эа/14 от 08.07.2014; Embarcadero RAD Studio XE5 Professional English Concurrent AppWave, договор 29-эа/14 от 08.07.2014; GFI LANguard Network Security Scanner, договор № 29-эа/14 от 08.07.2014; IBM. Наименование: IBM SPSS Statistics Base Academic Authorized User License на условиях Академической лицензии для 30 пользователей (2x30), договор 130-эа/13 от 28.11.2013; Intel C++ Studio XE 2013 for Windows OS, договор  $\mathcal{N}_2$  29-эа/14 от 08.07.2014; Kaspersky Small Office Security для рабочих станций и файловых серверов (5 ПК + 1 файловый сервер), договор № 29-эа/14 от 08.07.2014;

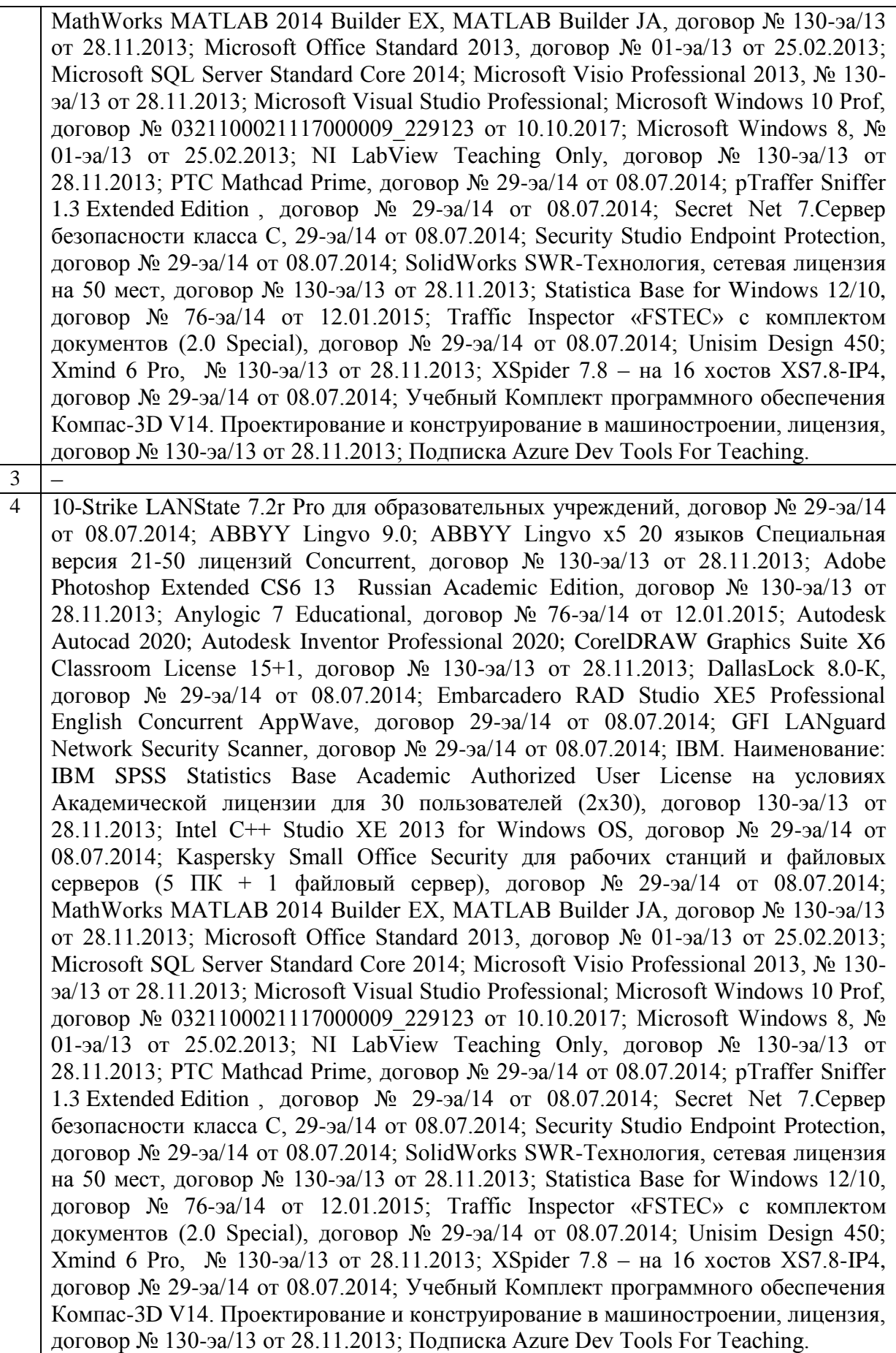

**10. Описание материально-технической базы, необходимой для осуществления образовательного процесса по дисциплине (модулю)**

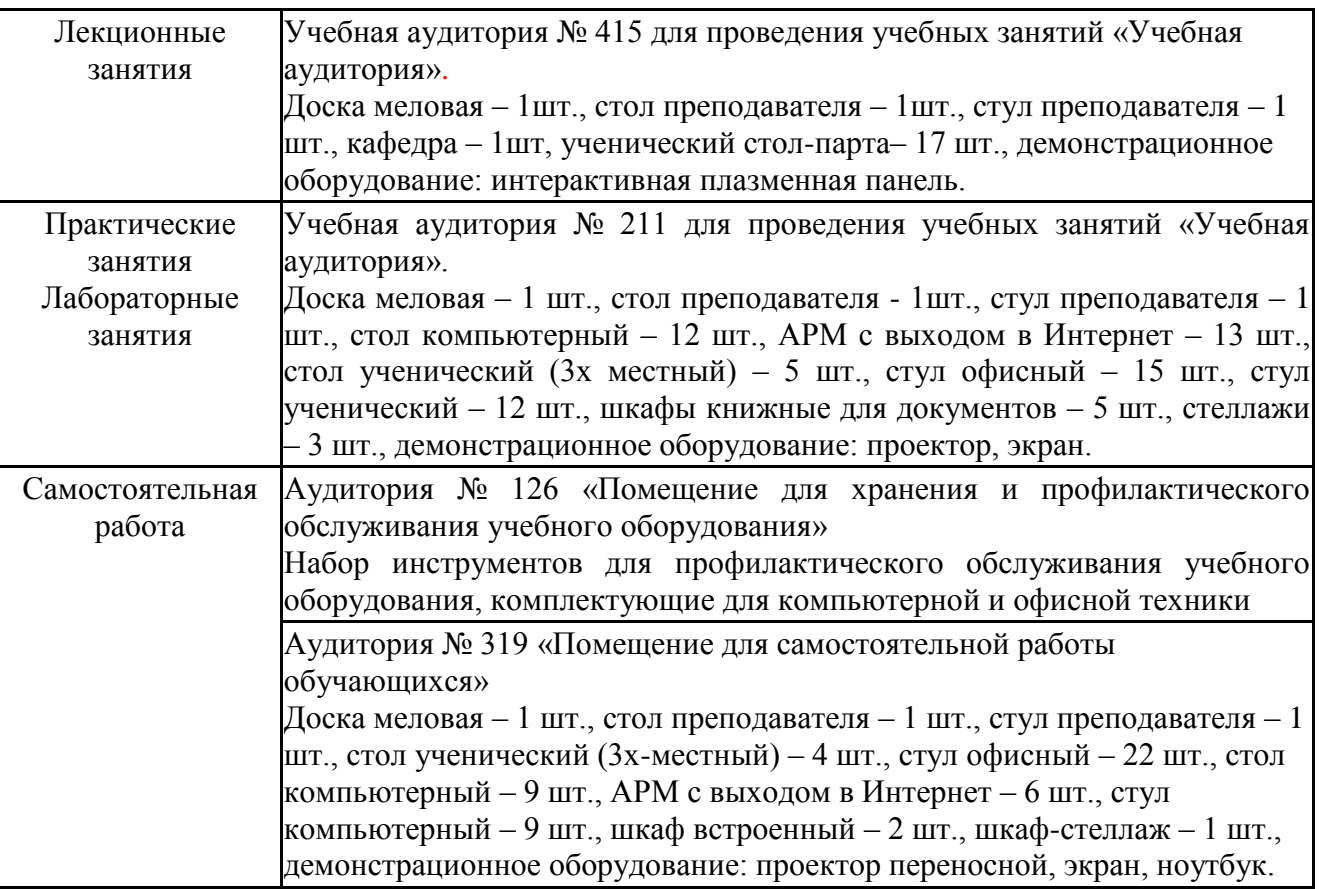

#### **11. Особенности освоения дисциплины (модуля) лицами с ограниченными возможностями здоровья**

Обучающимся с ограниченными возможностями здоровья предоставляются специальные учебники, учебные пособия и дидактические материалы, специальные технические средства обучения коллективного и индивидуального пользования, услуги ассистента (помощника), оказывающего обучающимся необходимую техническую помощь, а также услуги сурдопереводчиков и тифлосурдопереводчиков.

Освоение дисциплины (модуля) обучающимися с ограниченными возможностями здоровья может быть организовано совместно с другими обучающимися, а также в отдельных группах.

Освоение дисциплины (модуля) обучающимися с ограниченными возможностями здоровья осуществляется с учетом особенностей психофизического развития, индивидуальных возможностей и состояния здоровья.

В целях доступности получения высшего образования по образовательной программе лицами с ограниченными возможностями здоровья при освоении дисциплины (модуля) обеспечивается:

1) для лиц с ограниченными возможностями здоровья по зрению:

- присутствие ассистента, оказывающий студенту необходимую техническую помощь с учетом индивидуальных особенностей (помогает занять рабочее место, передвигаться, прочитать и оформить задание, в том числе, записывая под диктовку),

- письменные задания, а также инструкции о порядке их выполнения оформляются увеличенным шрифтом,

- специальные учебники, учебные пособия и дидактические материалы (имеющие крупный шрифт или аудиофайлы),

- индивидуальное равномерное освещение не менее 300 люкс,

- при необходимости студенту для выполнения задания предоставляется увеличивающее устройство;

2) для лиц с ограниченными возможностями здоровья по слуху:

- присутствие ассистента, оказывающий студенту необходимую техническую помощь с учетом индивидуальных особенностей (помогает занять рабочее место, передвигаться, прочитать и оформить задание, в том числе, записывая под диктовку),

- обеспечивается наличие звукоусиливающей аппаратуры коллективного пользования, при необходимости обучающемуся предоставляется звукоусиливающая аппаратура индивидуального пользования;

- обеспечивается надлежащими звуковыми средствами воспроизведения информации;

3) для лиц с ограниченными возможностями здоровья, имеющих нарушения опорнодвигательного аппарата (в том числе с тяжелыми нарушениями двигательных функций верхних конечностей или отсутствием верхних конечностей):

- письменные задания выполняются на компьютере со специализированным программным обеспечением или надиктовываются ассистенту;

- по желанию студента задания могут выполняться в устной форме.

## **12. Особенности реализации дисциплины с применением дистанционных образовательных технологий и электронного обучения**

Согласно части 1 статьи 16 Федерального закона от 29 декабря 2012 г. № 273-ФЗ «Об образовании в Российской Федерации» под *электронным обучением* понимается организация образовательной деятельности с применением содержащейся в базах данных и используемой при реализации образовательных программ информации и обеспечивающих ее обработку информационных технологий, технических средств, а также информационно-телекоммуникационных сетей, обеспечивающих передачу по линиям связи указанной информации, взаимодействие обучающихся и педагогических работников. Под *дистанционными образовательными технологиями* понимаются образовательные технологии, реализуемые в основном с применением информационнотелекоммуникационных сетей при опосредованном (на расстоянии) взаимодействии обучающихся и педагогических работников.

Реализация дисциплины может быть осуществлена с применением дистанционных образовательных технологий и электронного обучения полностью или частично. Компоненты УМК дисциплины (рабочая программа дисциплины, оценочные и методические материалы, формы аттестации), реализуемой с применением дистанционных образовательных технологий и электронного обучения, содержат указание на их использование.

При организации образовательной деятельности с применением дистанционных образовательных технологий и электронного обучения могут предусматриваться асинхронный и синхронный способы осуществления взаимодействия участников образовательных отношений посредством информационно-телекоммуникационной сети «Интернет».

При применении дистанционных образовательных технологий и электронного обучения в расписании по дисциплине указываются: способы осуществления взаимодействия участников образовательных отношений посредством информационнотелекоммуникационной сети «Интернет» (ВКС-видеоконференцсвязь, ЭТ – электронное тестирование); ссылки на электронную информационно-образовательную среду СКФУ, на образовательные платформы и ресурсы иных организаций, к которым предоставляется открытый доступ через информационно-телекоммуникационную сеть «Интернет»; для синхронного обучения - время проведения онлайн-занятий и преподаватели; для асинхронного обучения - авторы онлайн-курсов.

При организации промежуточной аттестации с применением дистанционных образовательных технологий и электронного обучения используются Методические рекомендации по применению технических средств, обеспечивающих объективность результатов при проведении промежуточной и государственной итоговой аттестации по образовательным программам высшего образования - программам бакалавриата, программам специалитета и программам магистратуры с применением дистанционных образовательных технологий (Письмо Минобрнаки России от 07.12.2020 г. № МН-19/1573-АН "О направлении методических рекомендаций").

Реализация дисциплины с применением электронного обучения и дистанционных образовательных технологий осуществляется с использованием электронной информационно-образовательной среды СКФУ, к которой обеспечен доступ обучающихся через информационно-телекоммуникационную сеть «Интернет», или с использованием ресурсов иных организаций, в том числе платформ, предоставляющих сервисы для проведения видеоконференций, онлайн-встреч и дистанционного обучения (Bigbluebutton, Microsoft Teams, а также с использованием возможностей социальных сетей для осуществления коммуникации обучающихся и преподавателей.

Учебно-методическое обеспечение дисциплины, реализуемой с применением электронного обучения и дистанционных образовательных технологий, включает представленные в электронном виде рабочую программу, учебно-методические пособия или курс лекций, методические указания к выполнению различных видов учебной деятельности обучающихся, предусмотренных дисциплиной, и прочие учебнометодические материалы, размещенные в информационно-образовательной среде СКФУ.